# **Glukoosisi seurantaan**

**Dexcom The** 

Dexcom CLARITY on tärkeä osa jatkuvaa glukoosiseurantajärjestelmääsi (CGM), joka tarjoaa kokonaisvaltaisen kuvan diabeteksen hoidosta korostamalla glukoosimalleja, trendejä ja tilastoja. Dexcom CGM -sovelluksella lähetät automaattisesti ja jatkuvasti\* glukoositietojasi CLARITY-tilillesi.

Dexcom CLARITY -sovelluksella tarkistat tärkeimmät  $\mathbf{m}$ mittaustiedot, luot raportteja, valtuutat tietojen jakamisen klinikan kanssa ja kirjaudut saamaan edistymistä koskevia viikoittaisia ilmoituksia. **Time in Range Aika alueella (TIR, Time In Range)** Prosentuaalinen aika, jonka glukoositasosi ovat matalalla, tavoitealueella ja korkealla. **eA1C** CLARITY määrittää arvioidun A1C:n keskimääräisenä glukoosina päivien vähimmäislukumäärän ja jatkuvan glukoosinseurannan vähimmäiskäyttöajan mukaan. eA<sub>1</sub>C

#### **Keskimääräinen glukoosi (CGM)**

Kaikkien glukoosilukemien keskiarvo valitulla ajanjaksolla.

#### **Mallit**

Säännölliset korkeat tai matalat glukoosilukemat samaan aikaan vuorokaudessa useiden päivien aikana.

#### **Hypoglykemiariski**

Arvioi vakavan hypoglykemian riskin sen perusteella, monestiko glukoosi oli alhainen, kuinka alhainen se oli ja kauanko glukoosi oli alhainen.

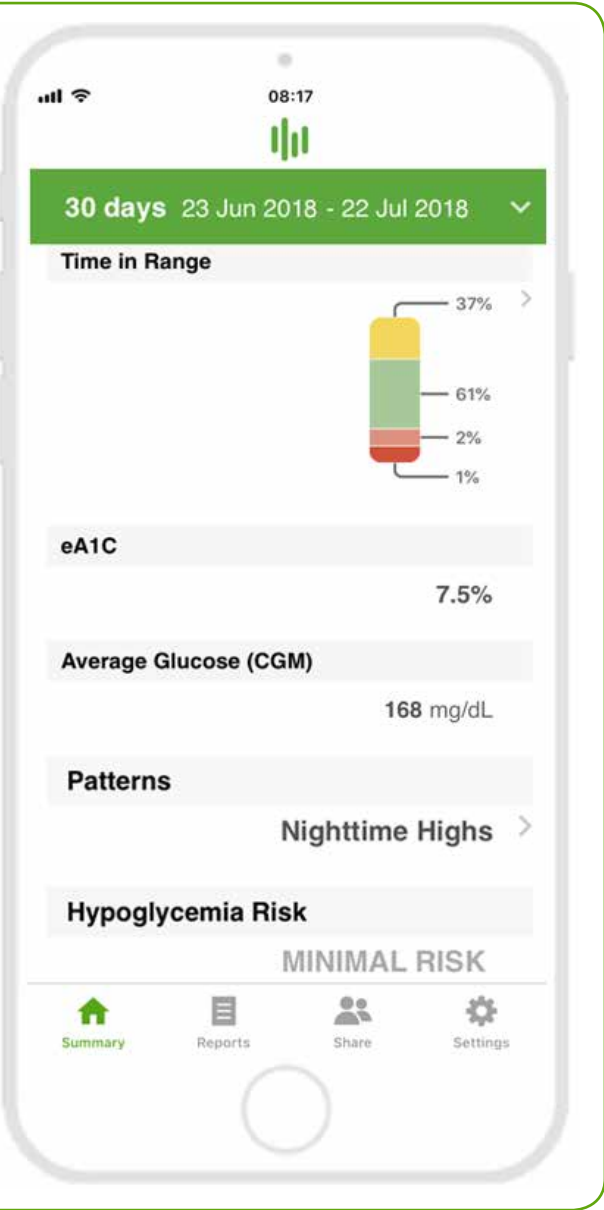

Tarkastele yksityiskohtaisia, vuorovaikutteisia raportteja CLARITY-sivustossa clarity.dexcom.eu. Tämä trendiraportti yhdistää kaikki valitun ajanjakson glukoosilukemat tyypillisen päivän näyttämistä varten.

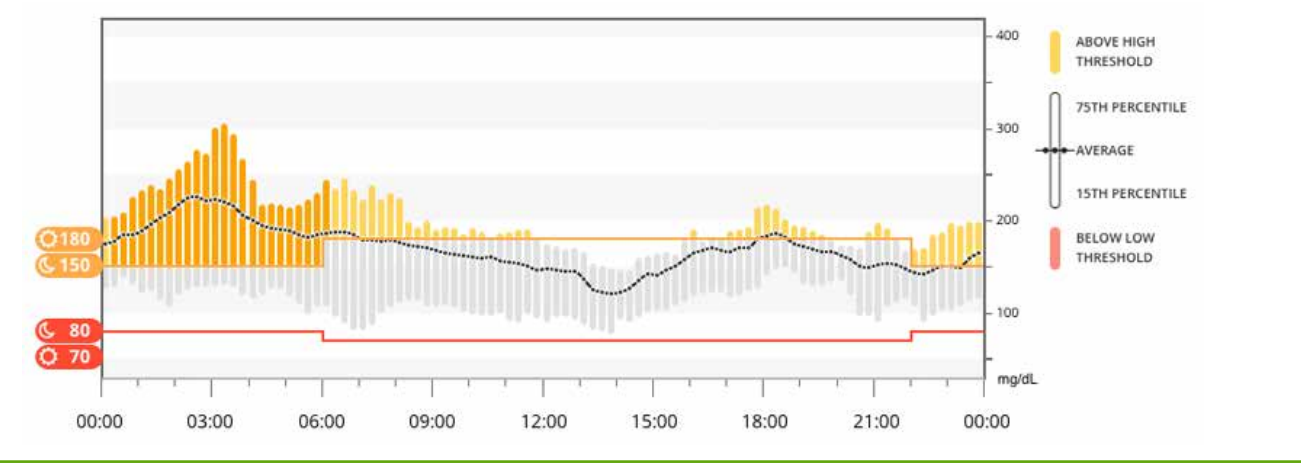

Lue lisätietoja CLARITY-tilastoista osoitteesta clarity.dexcom.eu/glossary \*kun käytössäsi on internetyhteys ja olet antanut luvan tietojen jakamiseen

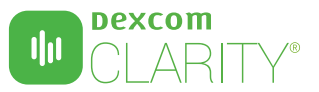

## **Jaa tietoja klinikkasi kanssa**

Voit valtuuttaa tietojen jakamisen klinikan kanssa, jotta sillä on pääsy tietoihisi käyntien aikana tai milloin tahansa saattaessasi tarvita apua. Klinikka lähettää sinulle jakamiskoodin. Aloita tietojen jakaminen tekemällä jokin seuraavista:

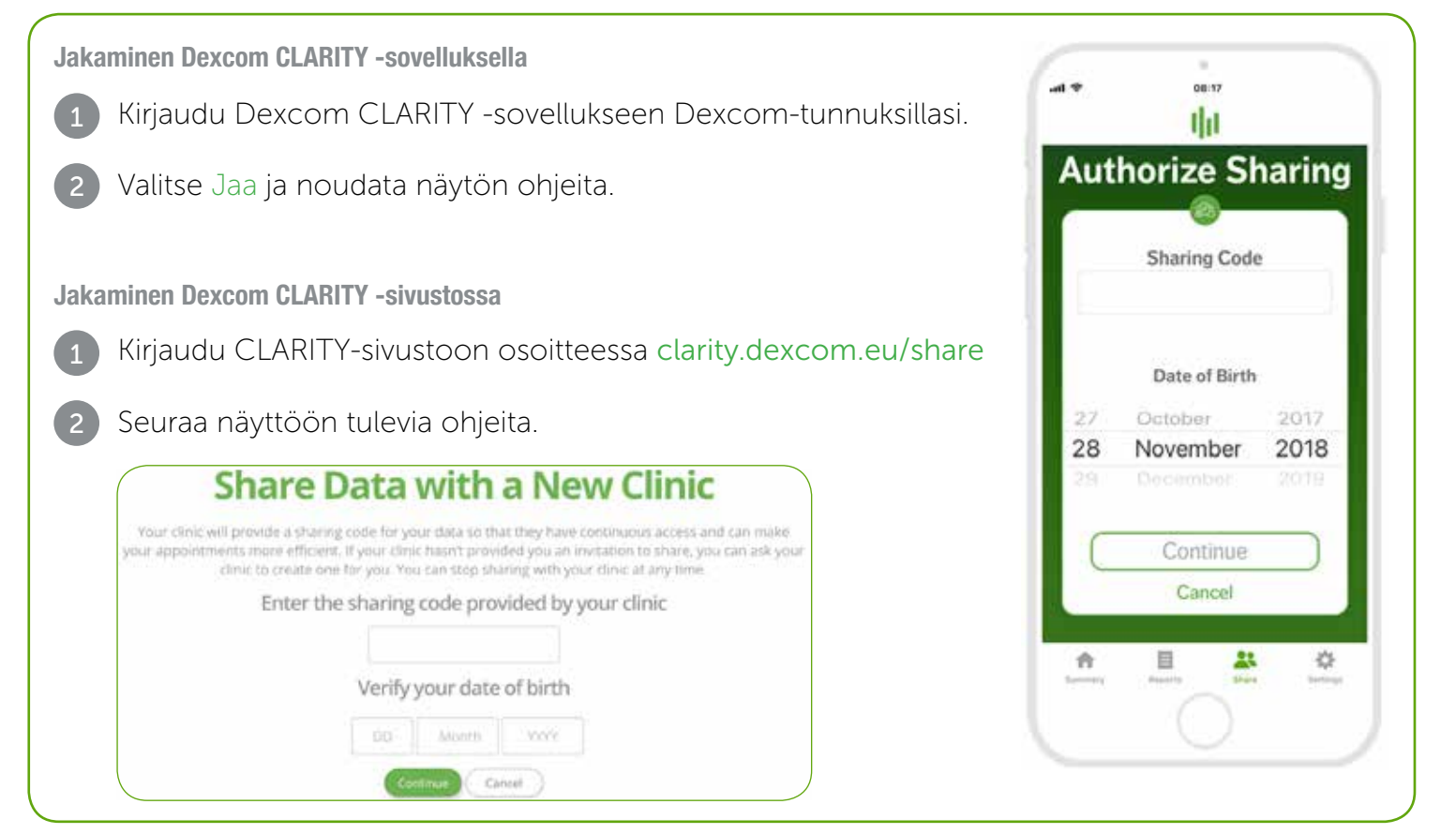

### **Lataa vastaanottimen tiedot valmiiksi käyntejä varten**

Jos käytät vain Dexcom-vastaanotinta jatkuvan glukoosinseurantajärjestelmäsi kanssa, voit valmistautua klinikkakäynneille lataamalla jatkuvat glukoositietosi valmiiksi CLARITY-tilillesi.\* Kun valtuutat jakamisen, klinikalla on pääsy myös näihin ladattuihin tietoihin. Vastaanottimessa on tietoja vain noin 30 päivältä, joten kaikkien tietojen tallentamiseksi suositellaan lataamista kerran kuukaudessa.

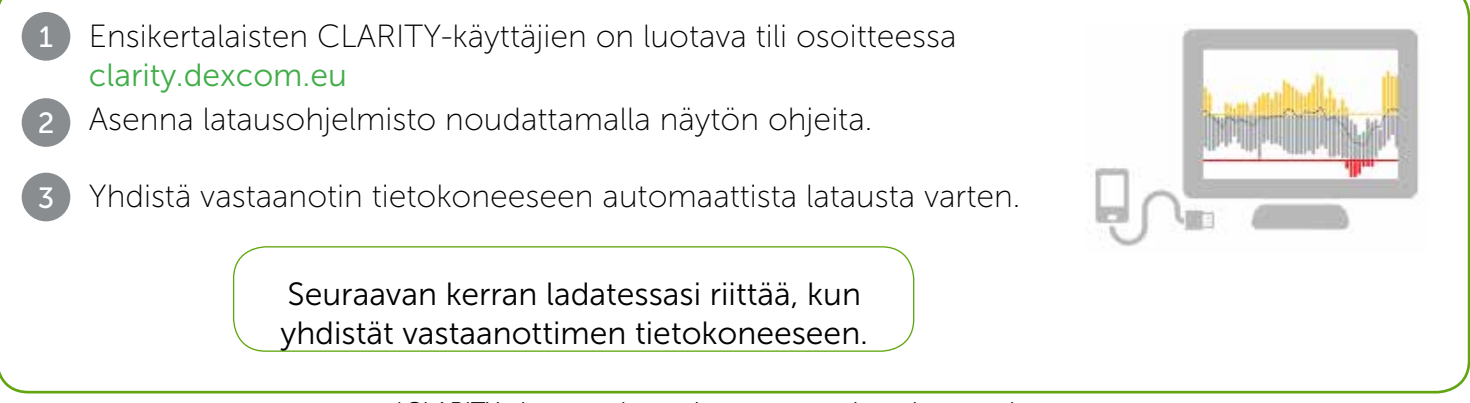

\*CLARITY-sivustoon lataamista varten tarvitaan internetyhteys.

Vähimmäisvaatimukset: dexcom.com/clarity-requirements | Dexcom CLARITY ei ole vielä käytettävissä kaikissa maissa. Jos sinulla on kysyttävää CLARITYstä, ota yhteyttä paikalliseen Dexcom-edustajaan.

Käyttötarkoitus / turvallisuuslausunto

Verkkopohjainen Dexcom CLARITY® -ohjelmisto on tarkoitettu sekä kotikäyttäjien että terveydenhuollon ammattilaisten käyttöön heidän auttaessaan diabetesta sairastavia ihmisiä tarkastelemaan,<br>analysoimaan ja arvioimaan jatk **In kliinisten tietojen kanssa.** ©2017-2018 Dexcom Inc. DIA.FI.063-01-JAN2020